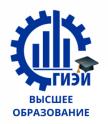

# Бабушкин Михаил Анатольевич

#### МИНОБРНАУКИ РОССИИ

Глазовский инженерно-экономический институт (филиал) федерального государственного бюджетного образовательного учреждения высшего образования «Ижевский государственный технический университет имени М.Т. Калашникова» (ГИЭИ (филиал) ФГБОУ ВО «ИжГТУ имени М.Т. Калашникова»)

**УТВЕРЖДАЮ** ректо /Бабушкин М.А. 16.06.2021 г.

### РАБОЧАЯ ПРОГРАММА ДИСЦИПЛИНЫ

Информационные технологии в экономике

наименование - полностью

направление (специальность)

38.03.01 Экономика

код, наименование - полностью

направленность (профиль/ программа/специализация)

Экономика и управление

наименование - полностью

уровень образования: бакалавриат

удалить ненужные варианты

форма обучения:

очно-заочная очная/очно-заочная/заочная

общая трудоемкость дисциплины составляет: зачетных единиц(ы)

Кафедра Экономика и менеджмент\_ *полное наименование кафедры, представляющей рабочую программу*

Составитель \_\_\_\_\_\_\_\_\_\_Горбушин А.Г., к.п.н. доцент\_\_\_\_\_\_\_\_\_\_\_\_\_\_\_\_\_\_\_\_\_ *Ф.И.О.(полностью), степень, звание*

Рабочая программа составлена в соответствии с требованиями федерального государственного образовательного стандарта высшего образования и рассмотрена на заседании кафедры

Протокол от \_\_\_7 июня  $2021$  г. № 6\_\_

Заведующий кафедрой  $\sqrt{\frac{1}{K}}$  И.В. Пронина  $07.06.2021$ г.

# **СОГЛАСОВАНО**

Количество часов рабочей программы и формируемые компетенции соответствуют учебному плану 38.03.01 Экономика профиль Экономика и управление

Председатель учебно-методической комиссии ГИЭИ В.В. Беляев  $10.06.2021$ 

Руководитель образовательной программы

И.В. Пронина  $10.06.2021f$ 

#### **Аннотация рабочей программы дисциплины (модуля)**

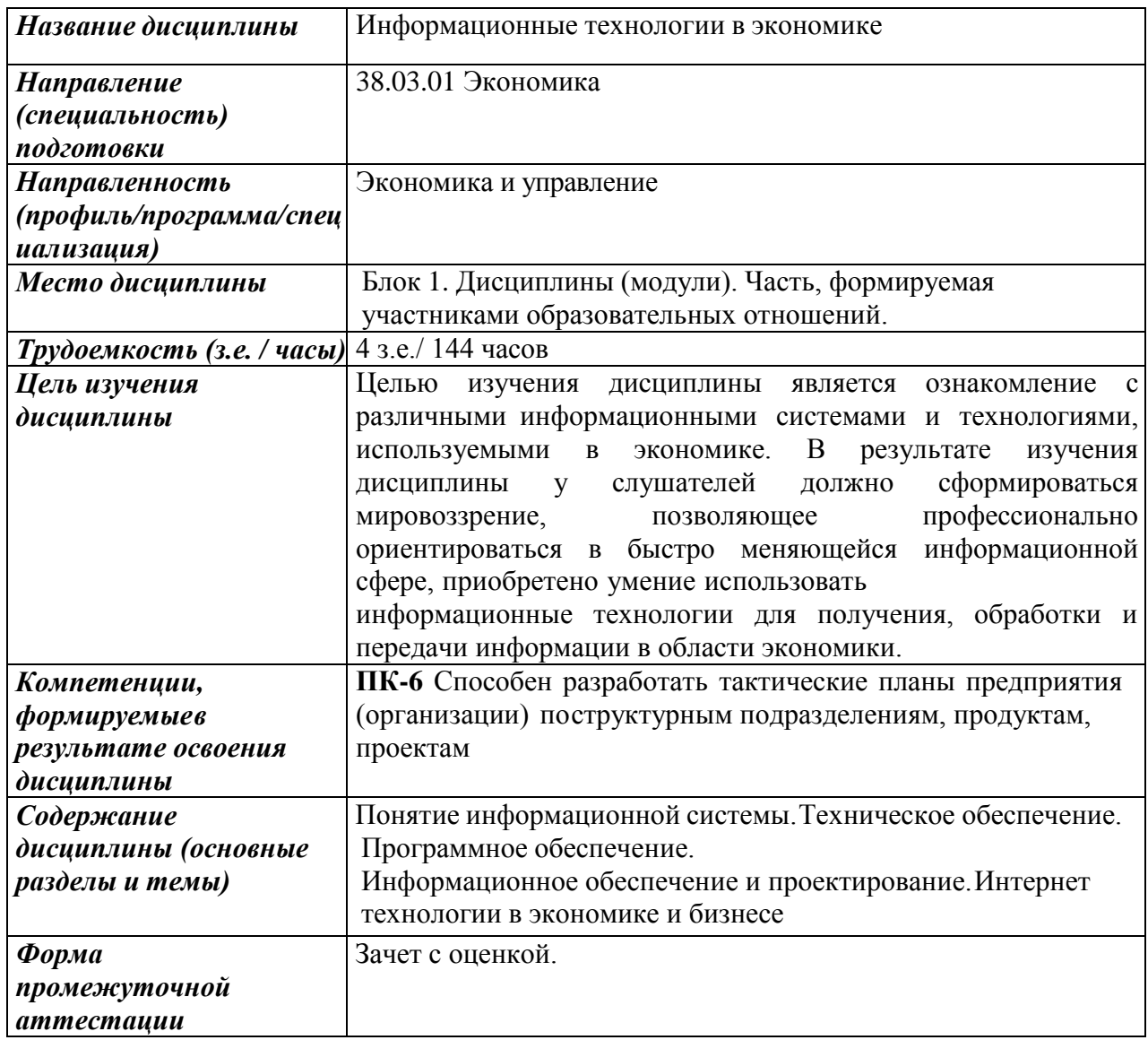

#### **1. Цели и задачи дисциплины**

**Целью** изучения дисциплины является ознакомление с различными информационными системами и технологиями, используемыми в экономике. В результате изучения дисциплины у слушателей должно сформироваться мировоззрение, позволяющее профессионально ориентироваться в быстро меняющейся информационной сфере, приобретено умение использовать информационные технологии для получения, обработки и передачи информации в области экономики.

Основная задача дисциплины – дать студенту общее представление о современных экономических информационных системах, тенденциях их развития, а также их конкретныхреализациях; сформировать навыки работы с практическими инструментами экономиста – программными комплексами и информационными ресурсами.

#### **2. Планируемые результаты обучения**

В результате освоения дисциплины у студента должны быть сформированы

#### **Знания, приобретаемые в ходе изучения дисциплины**

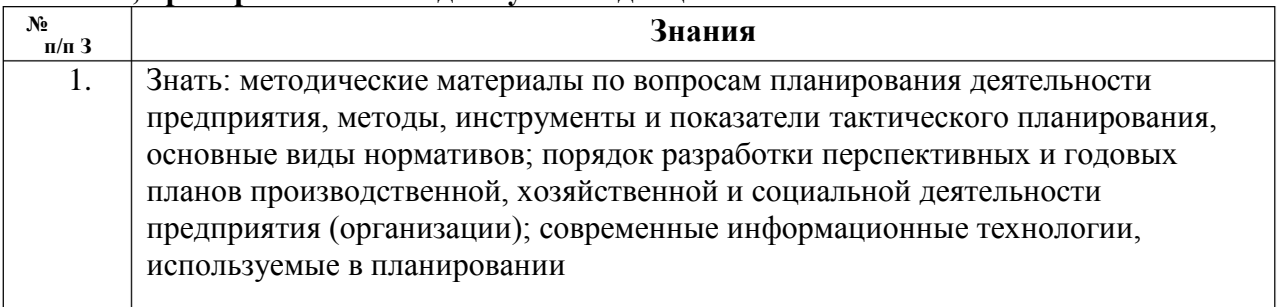

#### **Умения, приобретаемые в ходе изучения дисциплины**

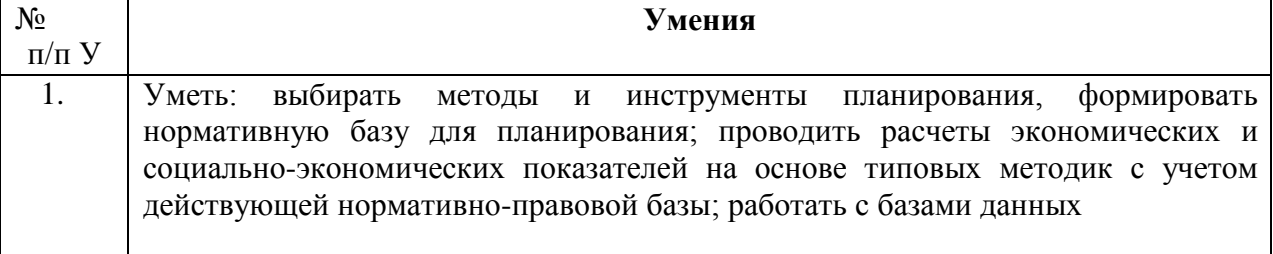

### **Навыки, приобретаемые в ходе изучения дисциплины**

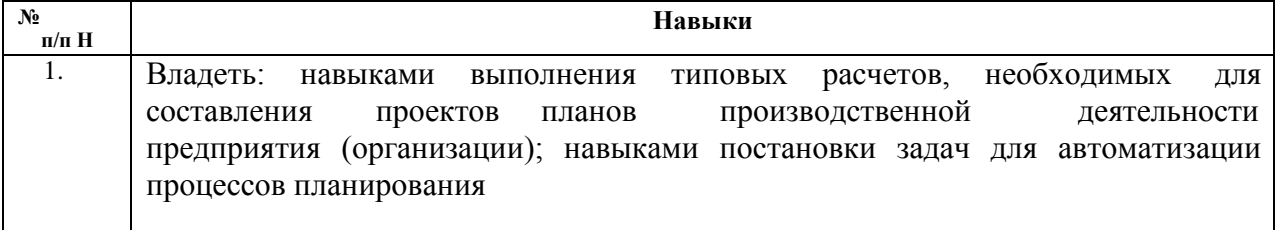

#### **Компетенции, приобретаемые в ходе изучения дисциплины**

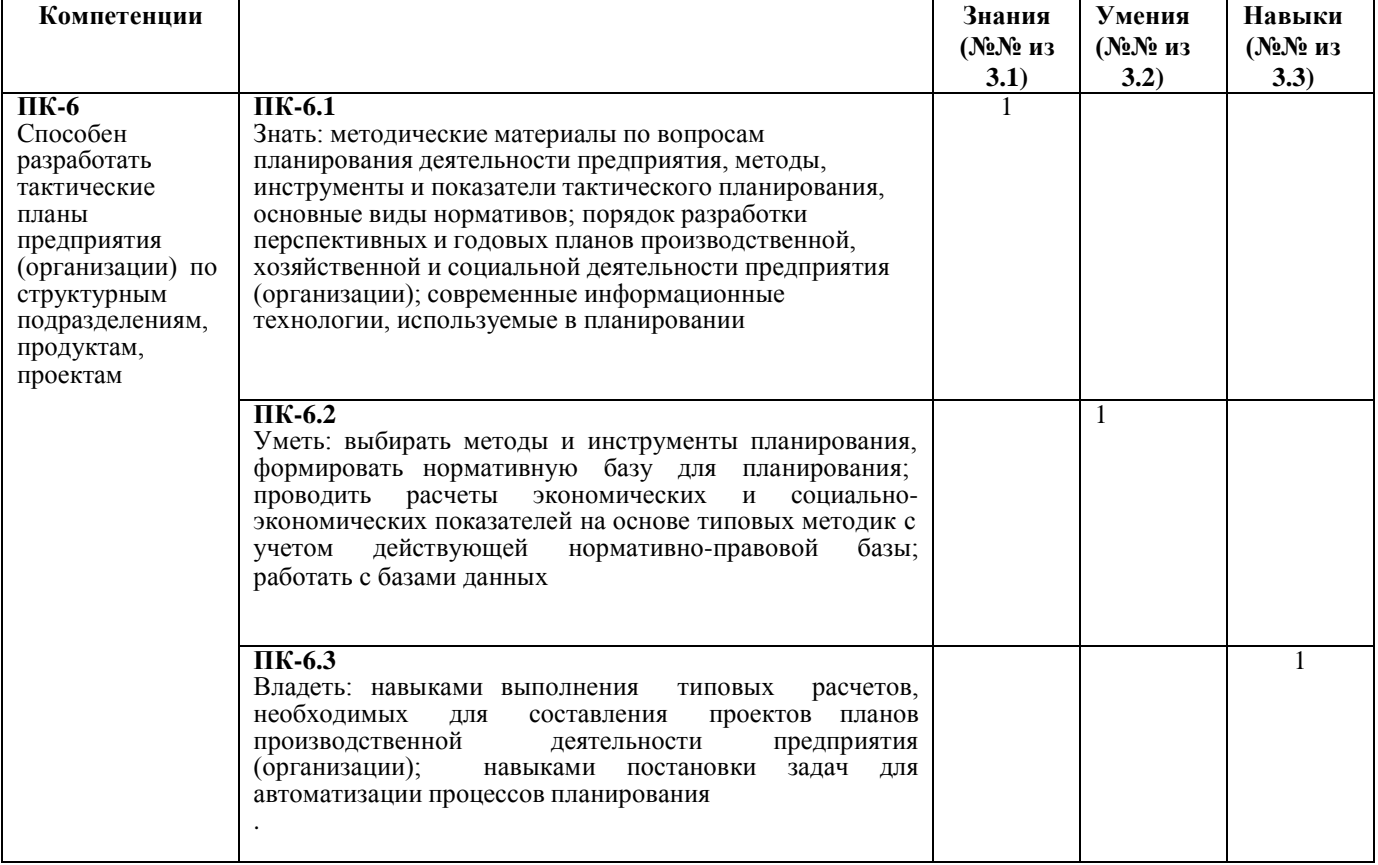

### **2. Место дисциплины в структуре ООП:**

Дисциплина относится к части, формируемой участниками образовательных отношений Блок 1. Дисциплины (модули).

Дисциплина изучается на 4 курсе в 7 семестре.

Изучение дисциплины базируется на знаниях, умениях и навыках, полученных при освоении дисциплин (модулей): «Экономическая информатика», «Бухгалтерский учет», «Экономика организации»

Перечень последующих дисциплин (модулей), для которых необходимы знания, умения и навыки, формируемые данной учебной дисциплиной (модулем): «Планирование на предприятии», «Оценка и управление стоимостью предприятия»/ «Оценка бизнеса», «Лизинг»/

«Инвестиционный анализ».

# **4. Структура и содержание дисциплины (модуля) 4.1. Разделы дисциплин и виды занятий**

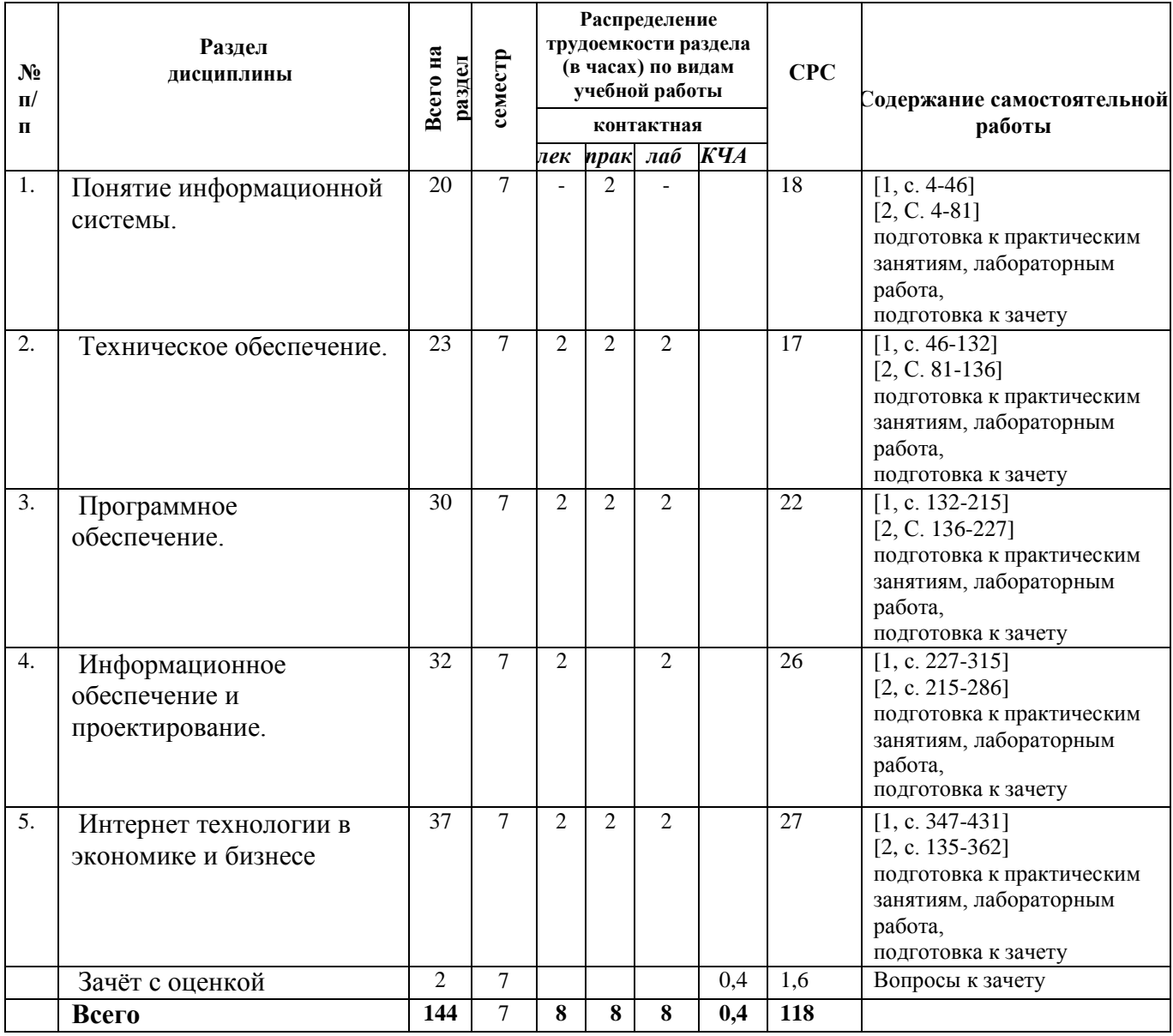

### **4.2. Содержание разделов курса**

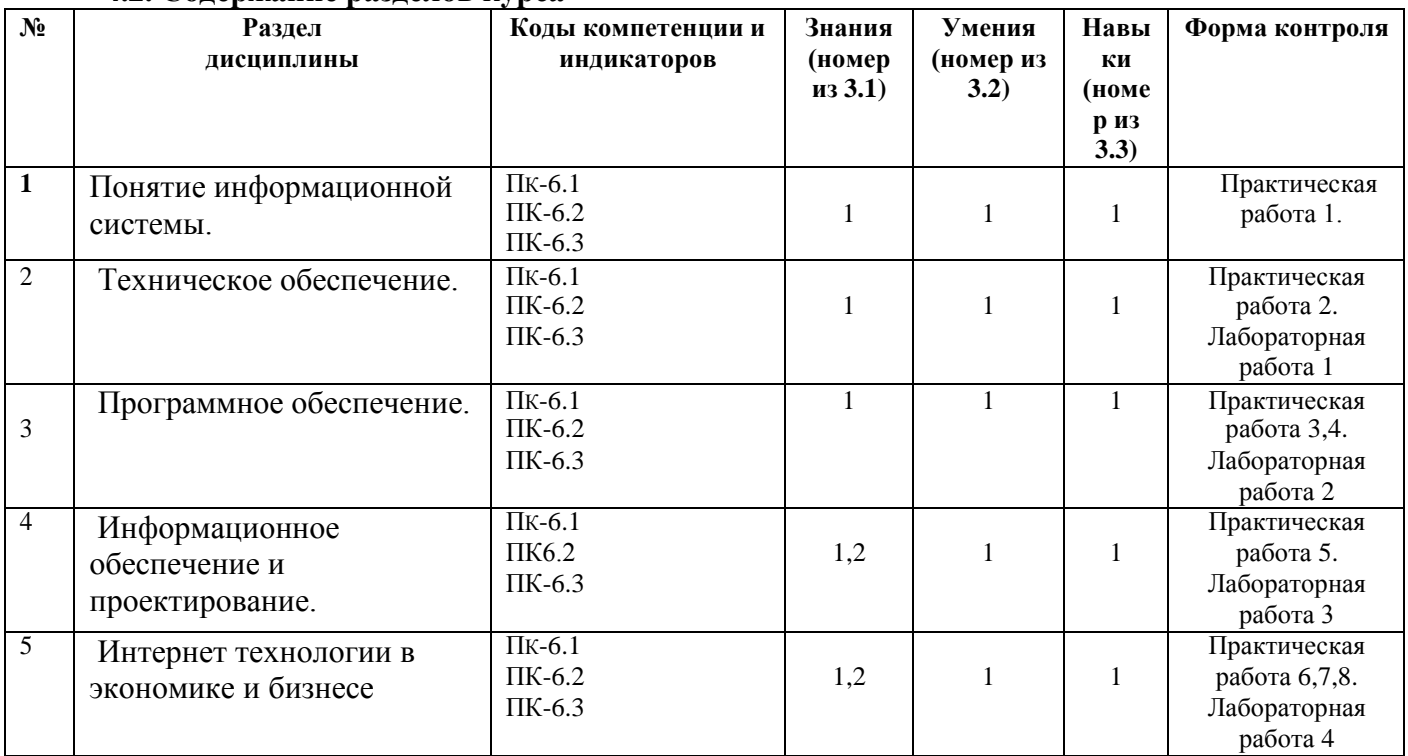

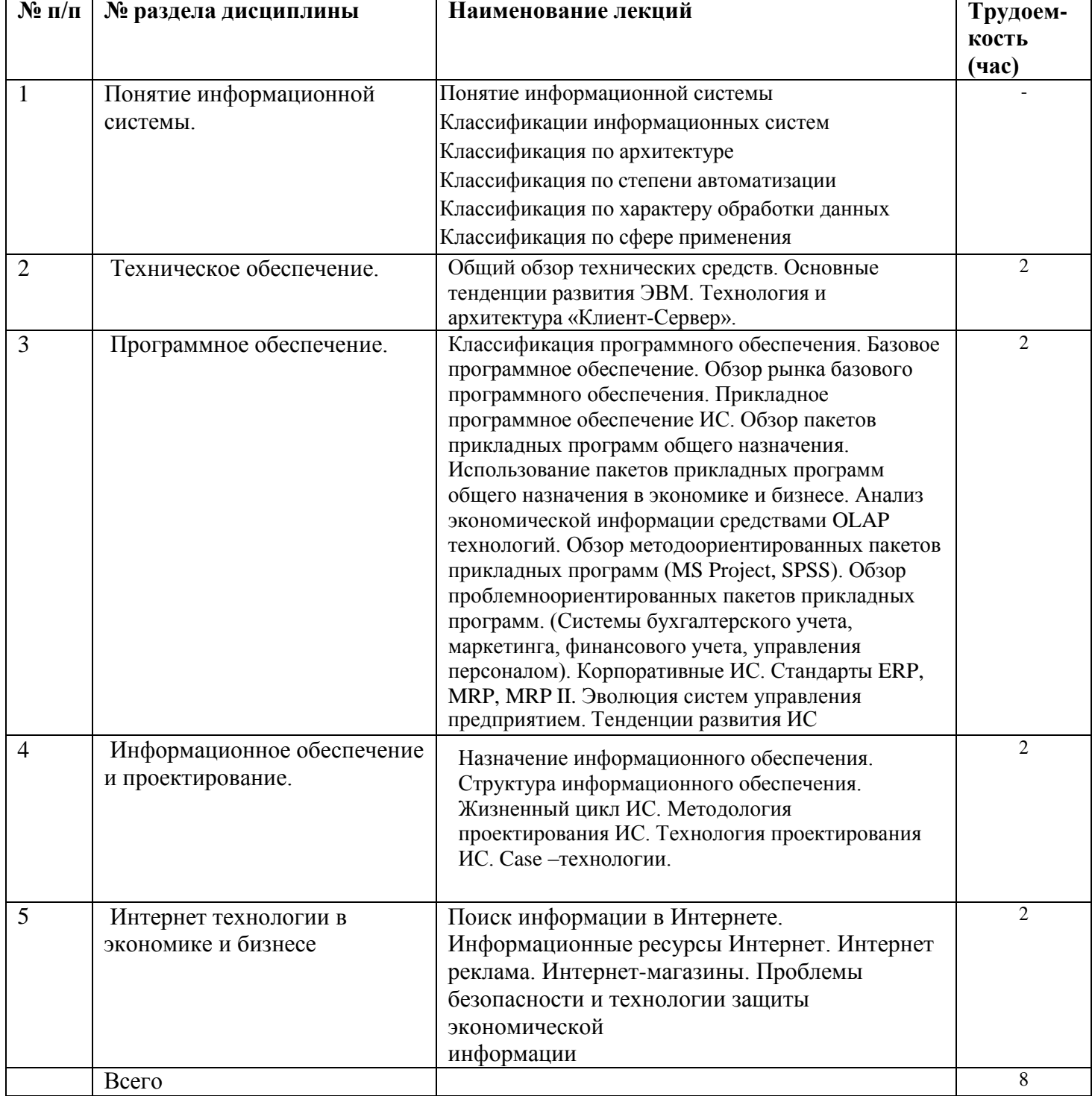

# **4.3 Наименование тем лекций, их содержание и объем в часах**

# **4.4 Наименование тем практических работ, их содержание и объем в часах**

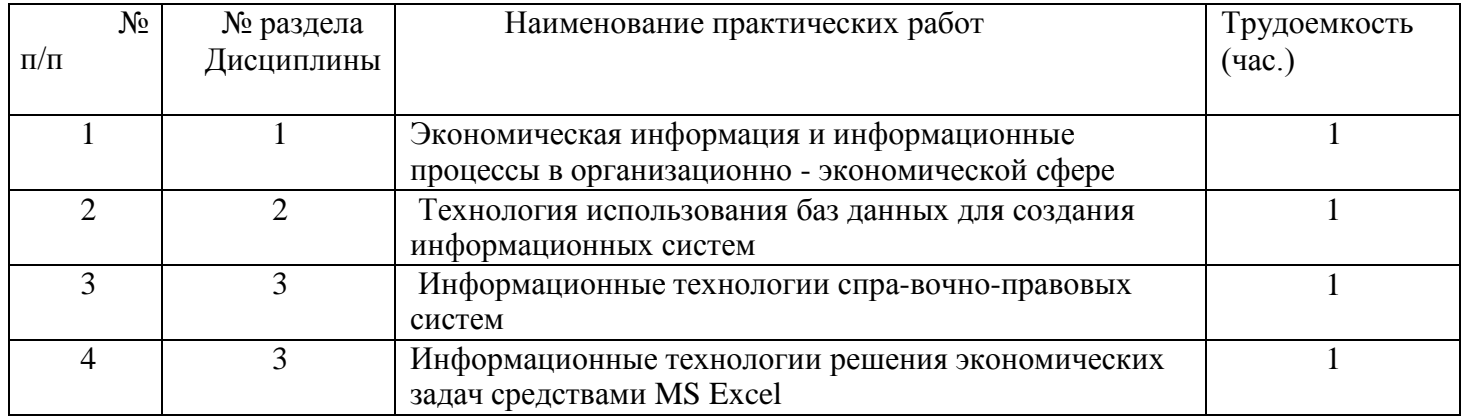

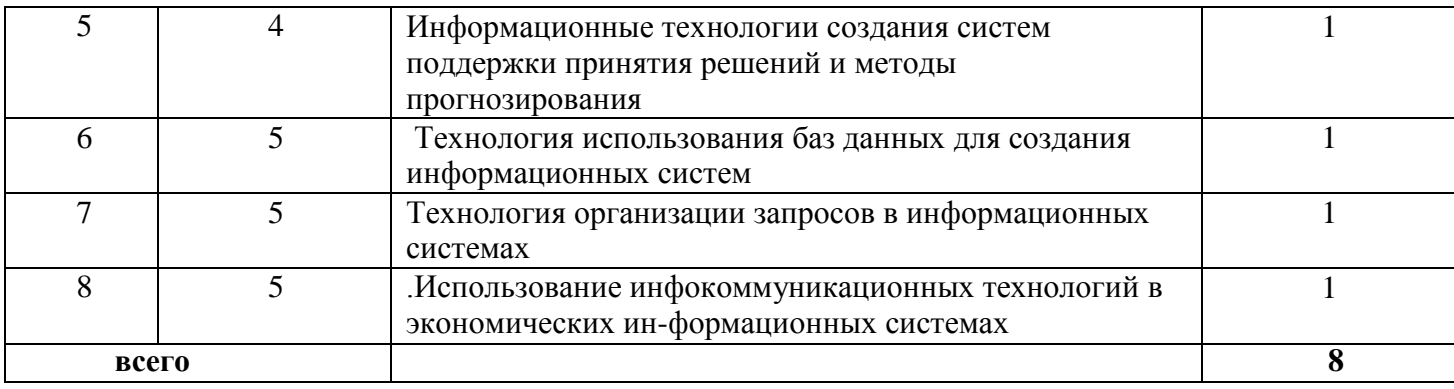

#### **4.5 Наименование тем лабораторных занятий, их содержание и объем в часах**

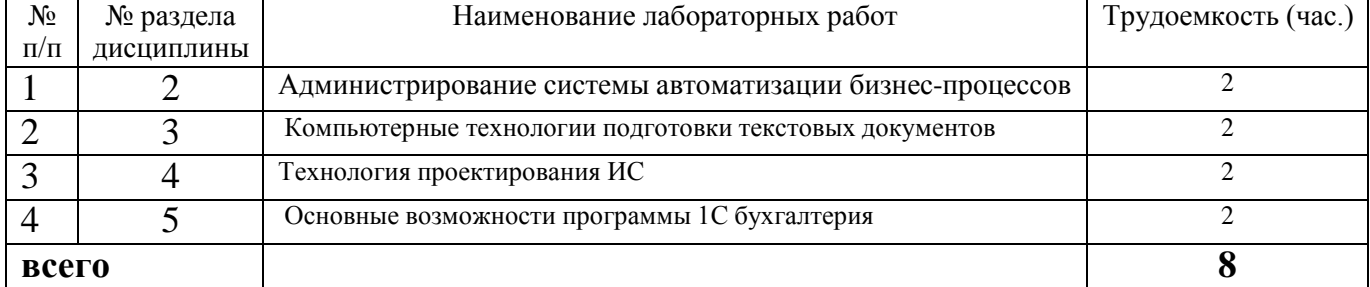

#### **5. Оценочные материалы для текущего контроля успеваемости и промежуточной аттестации по дисциплине.**

Для контроля результатов освоения дисциплины проводятся:

1) практические работы:

- .Экономическая информация и информационные процессы в организационно  $\bullet$ экономической сфере
- Технология использования баз данных для создания информационных систем
- Информационные технологии спра-вочно-правовых систем
- Информационные технологии решения экономических задач средствами MS Excel
- Информационные технологии создания систем поддержки принятия решений и  $\bullet$ методы прогнозирования
- Технология использования баз данных для создания информационных систем  $\bullet$
- Технология организации запросов в информационных системах
- .Использование инфокоммуникационных технологий в экономических информационных системах

2) лабораторные работы:

- Администрирование системы автоматизации бизнес-процессов
- Компьютерные технологии подготовки текстовых документов  $\bullet$
- Технология проектирования ИС  $\bullet$
- Основные возможности программы 1С бухгалтерия

Примечание: Оценочные материалы (лабораторные работы и др.) приведены вприложении к рабочей программе дисциплины.

Промежуточная аттестация по итогам освоения дисциплины – зачет с оценкой.

#### **6. Учебно-методическое и информационное обеспечение дисциплины:**

#### **а) Основная литература**

1. Головицына, М. В. Информационные технологии в экономике : учебное пособие / М. В. Головицына. — 3-е изд. — Москва, Саратов : Интернет-Университет Информационных Технологий (ИНТУИТ), Ай Пи Ар Медиа, 2020. — 589 c. — ISBN 978-5-4497-0344-6. — Текст : электронный // Электронно-библиотечная система IPR BOOKS:[сайт]. URL:https:[//www.iprbookshop.ru/89438.html](http://www.iprbookshop.ru/89438.html)

2. Граничин, О. Н. Информационные технологии в управлении : учебное пособие / О. Н. Граничин, В. И. Кияев. — 3-е изд. — Москва, Саратов : Интернет-Университет Информационных Технологий (ИНТУИТ), Ай Пи Ар Медиа, 2020. — 400 c. — ISBN 978-5-4497- 0319-4. — Текст : электронный // Электронно-библиотечная система IPR BOOKS : [сайт]. — URL: https:[//www.iprbookshop.ru/89437.html](http://www.iprbookshop.ru/89437.html)

#### **б) Дополнительная литература**

1. Основы информационных технологий : учебное пособие / С. В. Назаров, С. Н. Белоусова, И. А. Бессонова [и др.]. — 3-е изд. — Москва, Саратов : Интернет-Университет Информационных Технологий (ИНТУИТ), Ай Пи Ар Медиа, 2020. — 530 c. — ISBN 978-5-4497- 0339-2. — Текст : электронный // Электроннобиблиотечная система IPR BOOKS : [сайт]. —

URL: https:[//www.iprbookshop.ru/89454.html](http://www.iprbookshop.ru/89454.html)

#### **в) методические указания**

Алексеев, А. П. Методические указания по выполнению лабораторной работы «Современные информационные технологии» / А. П. Алексеев, С. А. Дубина, В. С. Песков ; под редакцией А. П. Алексеев. — Самара : Поволжский государственный университет телекоммуникаций и информатики, 2013. — 56 c. — Текст : электронный // Электронно-библиотечная система IPR BOOKS : [сайт]. — URL:

#### **г) Перечень ресурсов информационно-коммуникационной сети Интернет**

1. Электронно-библиотечная система IPRbooks [http://istu.ru/material/elektronno](http://istu.ru/material/elektronno-bibliotechnaya-sistema-iprbooks)[bibliotechnaya-sistema-iprbooks](http://istu.ru/material/elektronno-bibliotechnaya-sistema-iprbooks)

2. Электронный каталог научной библиотеки ИжГТУ имени М.Т. Калашникова Web ИРБИС [http://94.181.117.43/cgibin/irbis64r\\_12/cgiirbis\\_64.exe?LNG=&C21COM=F&I21DBN=IBIS&P21DB](http://94.181.117.43/cgibin/irbis64r_12/cgiirbis_64.exe?LNG&C21COM=F&I21DBN=IBIS&P21DB) N=IBIS

- 3. Национальная электронная библиотека http://нэб.рф.
- 4. Мировая цифровая библиотека <http://www.wdl.org/ru/>
- 5. Международный индекс научного цитирования Web of Science [http://webofscience.com.](http://webofscience.com/)
- 6. Научная электронная библиотека eLIBRARY.RU https://elibrary.ru/defaultx.asp

7. Справочно-правовая система КонсультантПлюс <http://www.consultant.ru/>

### **д) Лицензионное и свободно распространяемое программное обеспечение:**

1. Libre Office (свободно распространяемое ПО).

#### **7. Материально-техническое обеспечение дисциплины:**

1. Лекционные занятия.

Учебные аудитории для лекционных занятий укомплектованы мебелью и техническими средствами обучения, служащими для представления учебной информации большой аудитории (наборы демонстрационного оборудования (проектор, экран, ноутбук)).

*2.* Лабораторные занятия*.*

Учебные аудитории для практических занятий укомплектованы специализированной мебелью и техническими средствами обучения (проектор, экран, ноутбук).

*3.* Самостоятельная работа*.*

Помещения для самостоятельной работы оснащены компьютерной техникой с возможностью подключения к сети «Интеренет» и доступом к электронной информационно- образовательной среде ИжГТУ имени М.Т. Калашникова:

- научная библиотека ИжГТУ имени М.Т. Калашникова;

- помещения для самостоятельной работы обучающихся.

При необходимости рабочая программа дисциплины (модуля) может быть адаптирована для обеспечения образовательного процесса инвалидов и лиц с ограниченными возможностями здоровья, в том числе для обучения с применением дистанционных образовательных технологий. Для этого требуется заявление студента (его законного представителя) и заключение психолого- медикопедагогической комиссии (ПМПК).

## **Лист согласования рабочей программы дисциплины (модуля) на учебный год**

Рабочая программа дисциплины (модуля) **«***Информационные технологии в экономике***»** по направлению подготовки (специальности) 38.03.01 «Экономика» по направленности (профилю) подготовки «Экономика и управление» согласована на ведение учебного процесса в учебном году:

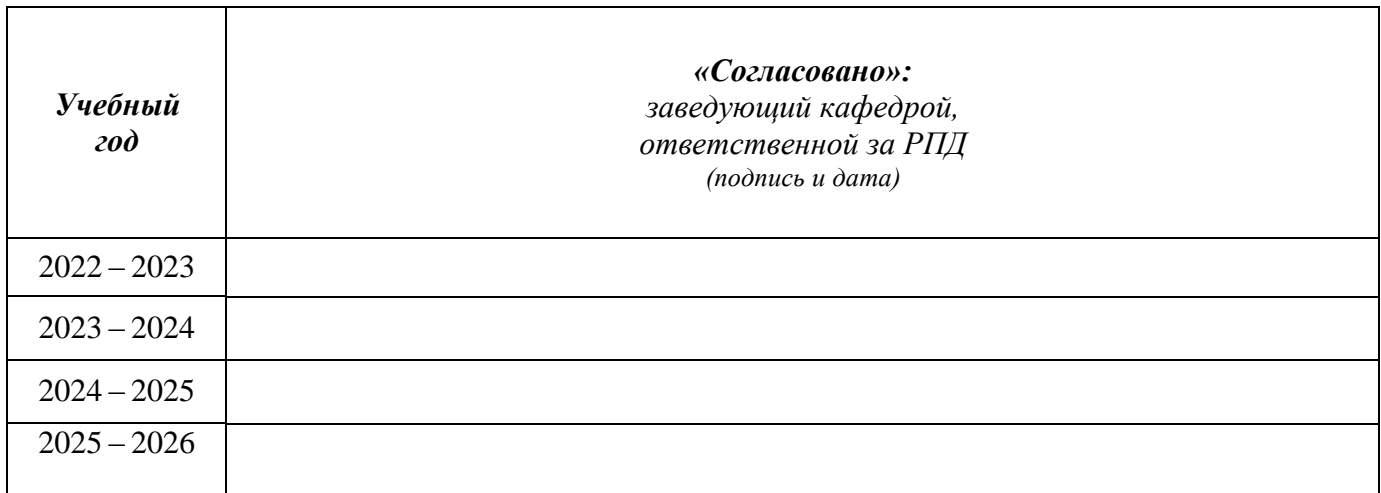

#### МИНОБРНАУКИ РОССИИ

Глазовский инженерно-экономический институт (филиал) федерального государственного бюджетного образовательного учреждения высшего образования «Ижевский государственный технический университет имени М.Т. Калашникова» (ГИЭИ (филиал) ФГБОУ ВО «ИжГТУ имени М.Т. Калашникова»)

# **Оценочные средства**

#### **по дисциплине**

«*Информационные технологии в экономике*»

направление подготовки (специальности) 38.03.01 «Экономика»

направленность (профиль) «Экономика и управление»»

уровень образования: бакалавриат

форма обучения: очно-заочная

общая трудоемкость дисциплины составляет: 4 зачетных единиц

### **1. Оценочные средства**

Оценивание формирование компетенций производится на основе результатов обучения, приведенных в п. 2 рабочей программы и ФОС. Связь разделов компетенций, индикаторов и форм контроля (текущего и промежуточного) указаны в таблице 4.2 рабочей программы дисциплины

Оценочные средства соотнесены с результатами обучения по дисциплине и индикаторами достижения компетенций представлены ниже.

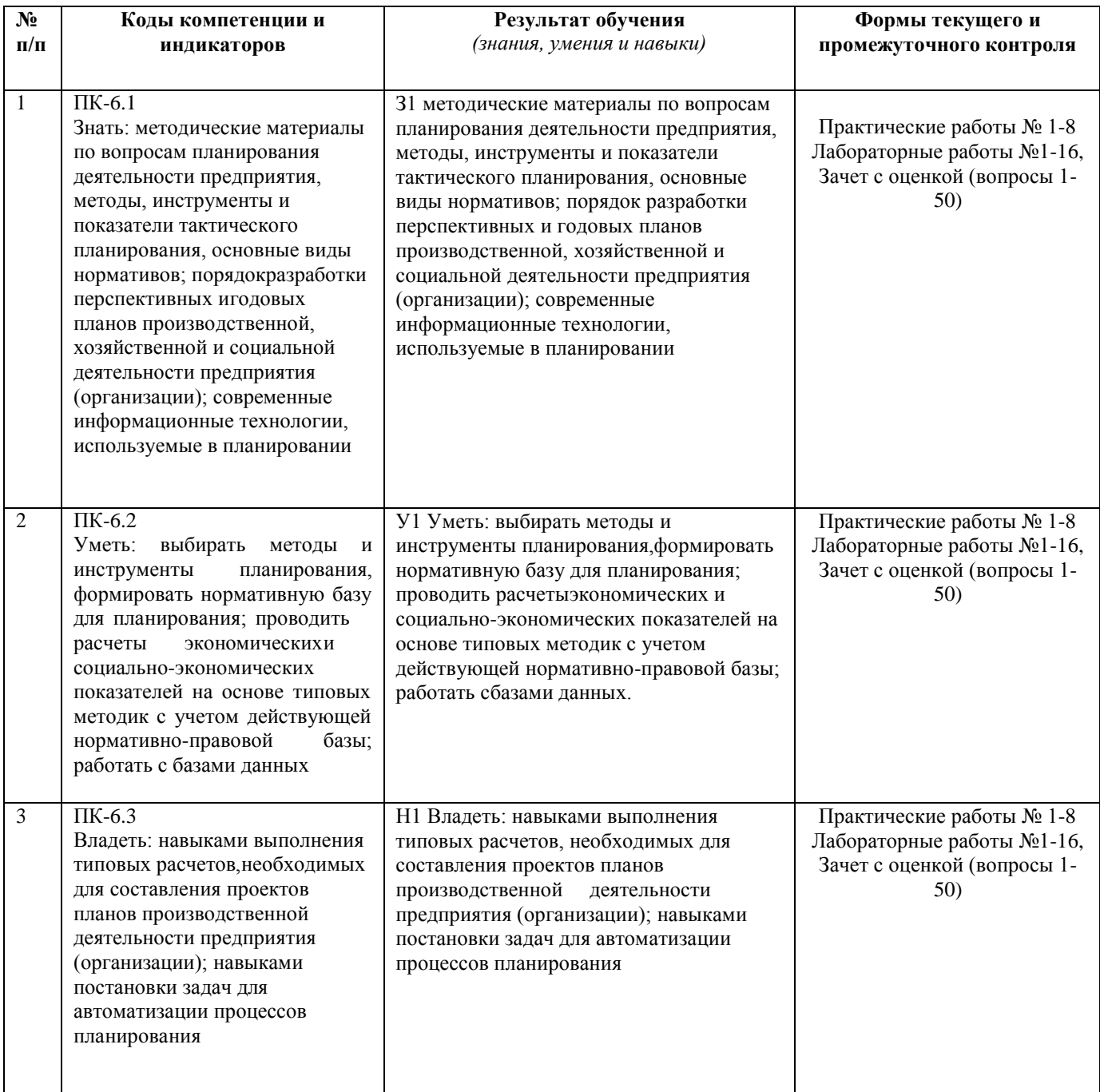

#### *Описание элементов для оценивания формирования компетенций*

#### *Наименование:* зачет с оценкой

*Представление в ФОС***:** перечень вопросов для проведения зачета с оценкой *Перечень вопросов для проведения зачета с оценкой:*

1. Экономическая информация. Информационный ресурс как основа информатизации экономической деятельности.

2. Информация и информационные процессы в организационно-экономической сфере.

3. Сущность, значение и закономерности развития информационных систем и технологий в современной экономике.

4. Понятие «экономическая информационная система» (ЭИС). Классификация информационных систем.

5. Структура и состав экономической информационной системы (ЭИС). Функциональные и обеспечивающие подсистемы ЭИС.

6. Современные системы управления ресурсами предприятия.

7. Основные классы технологий. Базовые методы обработки экономической информации.

8. Структура базовой информационной технологии: концептуальный уровень описания,

логический уровень и физический уровень. Понятие «информационное обеспечение».

9. Внемашинное информационное обеспечение. Внутримашинное информационное обеспечение.

10. Экономический показатель. Организация решения экономических задач: особенности, свойственные экономическим задачам, параметры экономических задач.

11. Информационные технологии (ИТ) в экономике и управлении

12. Влияние ИТ на развитие общества

13. Основные понятия и терминология ИТ

14. Режимы работы и эксплуатации вычислительной техники

15. Обеспечение, свойства и структура ИТ

16. Классификация ИТ

17. Информационная модель предприятия

18. Организация и структура предприятия

- 19. Функциональная организационная структура
- 20. Линейно-функциональная организационная структура
- 21. Модель управленческих структур
- 22. Модель внешней среды организации
- 23. Концепция автоматизированного рабочего места (АРМ)
- 24. Программное обеспечение АРМ
- 25. АРМ руководителя

26. АРМ бухгалтера. АРМ специалиста по кадрам и секретаря

27. Общая характеристика информационной системы бухгалтерского учѐ та.

28. Понятие «автоматизированная система бухгалтерского учѐ та».

29. Типы автоматизированных систем бухгалтерского учѐ та, анализа и аудита.

30. Основные принципы построения типового комплекса автоматизированных систем

бухгалтерского учѐ та, анализа и аудита.

31. Роль и место автоматизированных систем в экономике.

32. Проектирование ЭИС. Задачи проектирования. Автоматизация проектирования ЭИС. Понятие жизненного цикла информационной системы.

33. CASE - технологии. Понятие и основные принципы структурного анализа и проектирования ЭИС.

34. Роль и место специалиста экономического профиля на стадиях жизненного цикла создания,

развития и эксплуатации информационной системы

35. Распределѐ нные технологии обработки и хранения данных

36. Корпоративные информационные системы.

37. Основные понятия электронного бизнеса.

38. Электронная коммерция. Электронные платѐ жные системы в Internet.

39. Автоматизация международных расчѐ тов. Системы межбанковских расчѐ тов.

40. Понятие дистанционного банковского обслуживания (ДБО). Разновидности ДБО. Основные тенденции развития ДБО в России.

41. Понятие справочно-поисковой системы, назначение и преимущества. Обзор рынка справочно-поисковых систем в России.

42. Основные поисковые и сервисные возможности. Дополнительные сервисные возможности.

43. Основные параметры, определяющие качество содержания информационной базы. Технологии передачи информации.

44. Классификация информационных технологий. Эволюция информационных технологий. Свойства информационных технологий.

45. Понятие «информационная технология». Отличие общего программного обеспечения от прикладного. Что понимается под платформой.

46. Для чего составляется технологический процесс обработки данных. Что обеспечивает компаниям использование информационных технологий. Понятие АРМ.

47. Классификация информационных технологий. Отличие предметных технологий от технологий общего назначения. Отличие интегрированных технологий от интегрированных систем.

48. Что такое информатизация общества. Плюсы и минусы информатизации и глобализации. Информационные технологии электронного офиса.

49. Технологии геоинформационных систем. Технологии распределенной обработки данных. 50. Технологии электронного документооборота. Технологии групповой работы и

Интернет. Какие функции обеспечивают технологии групповой работы. Почему

технологии управления знаниями базируются на системе электронного документооборота.

#### **Билет к зачету№1**

по дисциплине «Информационные технологии в экономике»

- 1. Понятие информационных и коммуникационных технологий, их классификация и роль в обработке экономической информации.
- 2. Оформите рекламное письмо по образцу
- 3. Выполните задание в программе «1С: Бухгалтерия»:

23.01.2018 из кассы ООО «СИТИ ПЛЮС» выданы под отчет Иванову И. И. денежные средства в сумме 12 000 руб. на командировочные расходы на основании приказа о направлении в командировку № 34 от 22.01.2018.

Задание: *создайте документ «Выдача наличных (РКО)» с ви- дом операции «Выдача подотчетному лицу».*

#### *Критерии оценки:*

Приведены в разделе 2

*Наименование:* практические работы *Представление в ФОС***:** примеры вариантов заданий *Варианты заданий:*

#### **1. Практическая работа**

*Тема:* Форматирование текста

#### **Задание**

В файле lr\_1.doc (адрес архива с заданиями [http://reklidis.ru/inf.rar\) в](http://reklidis.ru/inf.rar))ыполнить форматирование фрагментов текста в соответствии с номером задания:

- 1. Выровнять текст по ширине.
- 2. Выровнять текст по левому краю.
- 3. Выровнять текст по правому краю.
- 4. Выровнять текст по центру.
- 5. Выполнить отступ абзаца слева 3 см.
- 6. Выполнить отступ первой строки каждого абзаца 1,5 см, интервал (отбивка) после каждого абзаца 5 пт.
- 7. Установить полуторный междустрочный интервал, выравнивание по ширине, отступ красной строки 1,4 см.
- 8. Отформатировать текстовые фрагменты в соответствии с указанными настройками шрифта.
- 9. Заменить выделение курсивом на подчеркивание.
- 10. Отформатировать второй и третий абзацы, скопировав формат первого.
- 11. Выровнять текст по ширине, отступ красной строки для всех абзацев 2 см, шрифт Arial 14 пт, междустрочный
- интервал 1.2, заголовок по центру полужирный Arial 16 пт.
- 12. Создать в тексте маркированный список по умолчанию.
- 13. Создать маркированный список, выбрав в качестве маркера символ →

#### **2. Практическая работа**

*Тема:* Работа с таблицами

*Цель:* приобретение навыка создания, редактирования и заполнения таблиц в текстовом редакторе MS Word

#### **Задание**

1. Создать и заполнить таблицу по образцу (табл. 2.1), назначить ширину всей таблицы 12 см, размещение таблицы по центру страницы, шрифт 10пт, текст по центру ячеек:

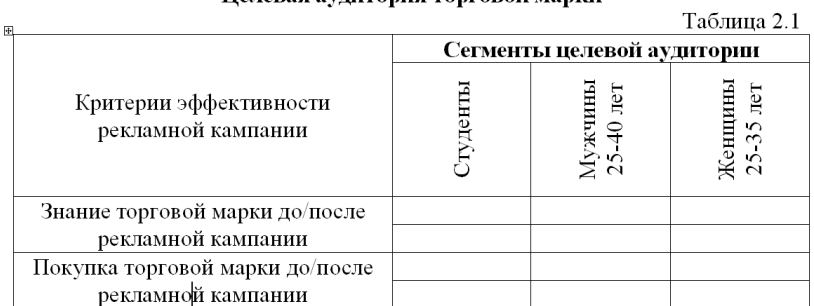

#### Целевая аудитория торговой марки

2. Создать таблицу по образцу (табл. 2.2):

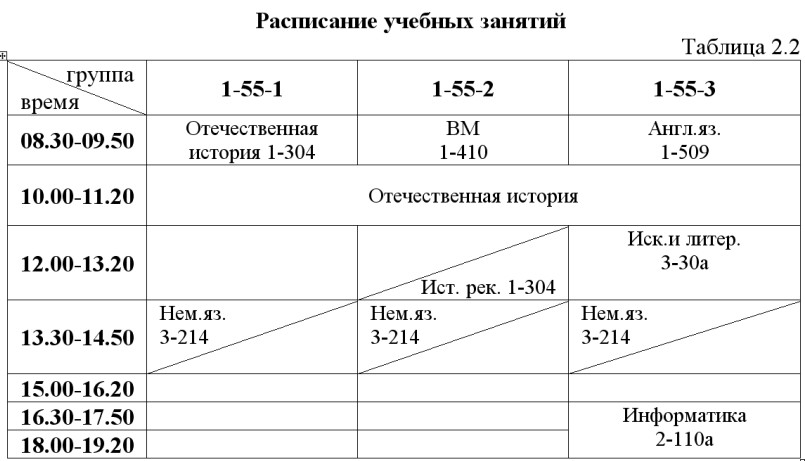

1. Создать таблицу по образцу (табл. 2.3), используя **Автоформат**:

Таблица выборочных данных Таблица выборочных данных<br>по маркам стиральных порошков, 2003г.<br>Таблица 2.3

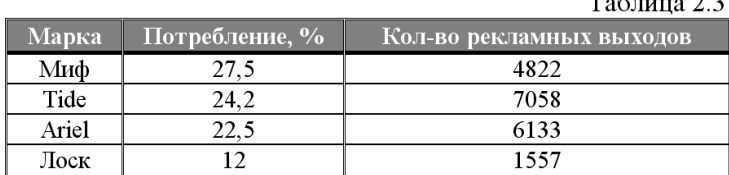

# Практическая работа

# *Тема:* Ввод формул

*Цель:* приобретение навыка набора формул в текстовом редакторе MS Word

#### **Задание**

 $\frac{(a+b)\cdot (a-b)}{a\cdot (b-c)} + 2\cdot \frac{a\cdot b^2}{c^3+2} = 0$  $1)$  $\overline{c}$  $x = \sqrt{12} + \frac{\log_3^2 32 \cdot 0.12}{\sqrt{26} - 3^2}$  $3)$  $f(x) = \int_{0}^{c} e^{a} \cdot a^{\frac{1}{b}} da$  $4)$  $\sum_{n=1}^{\infty} \frac{1}{(2n-1)(2n+1)}$  $\begin{split} \left\langle a,b,c \right\rangle = \begin{vmatrix} a_1 & a_2 & a_3 \\ b_1 & b_2 & b_3 \\ c_1 & c_2 & c_3 \end{vmatrix} \\ t g \alpha = \frac{\sin \alpha}{\pm \sqrt{1-\sin^2 \alpha}} \end{split}$  $5)$  $6)$  $\gamma)$  $\int_{0}^{\infty} e^{-x^2} \ln^2 x dx = \frac{\sqrt{\pi}}{8} \left[ (\gamma + 2 \ln 2)^2 + \frac{\pi^2}{2} \right]$  $f'(x) = \begin{cases} x^2, & x > 0 \\ 5-x, & x \le 0 \end{cases}$   $x \in [-5, 5]$  $8)$ 9)  $\int t + 6v - 7 = 0$  $\left[5t-0,5\upsilon=17\right]$  $10)$  $f'(x) =\begin{cases} x^2, & x > 0 \\ 5-x, & x \le 0 \end{cases}$   $x \in [-5, 5]$ 11)  $\int t + 6v - 7 = 0$  $\left[5t-0, 5v=17\right]$ 

С помощью редактора формул наберите следующие формулы:

### *Критерии оценки:*

Приведены в разделе 2

*Наименование:* лабораторные работы.

*Представление в ФОС***:** варианты заданий к лабораторным работам *Варианты заданий:*

#### **1. СОЗДАНИЕ ИНФОРМАЦИОННОЙ БАЗЫ И УСТАНОВКА РАБОЧЕГО ПЕРИОДА**

В *закладке «Бухгалтерские итоги»* необходимо установить следующие параметры: Квартал: 4 квартал 2008 г.

Месяц: Октябрь 2008 г. День: 1 октября 2008 г.

Интервал: с 01.10.2008 по 31.12.2008 г.

Параметры за период работы также установите в *закладке «Журналы»*.

В *закладке «Операция»* установить Стандартный расчет суммы операции.

#### **Установка периода расчета итогов.**

Необходимо в меню «Операции» открыть *пункт «Управление бухгалтерскими итогами»*.

- 1. В поле со счетчиком **по** установить 4 квартал 2008 г.
- 2. Щелкнуть по *кнопке «Установить расчет»*.
- 3. Нажать *кнопку «Пересчитать»*.
- 4. Нажать *кнопку Выход*.

#### **2. ВВОД СПРАВОЧНОЙ ИНФОРМАЦИИ**

#### **Ввод сведений об организации.**

#### **Задача 3.**

В регистрационных документах организации указана следующая информация о предприятии: Дата регистрации: 1 октября 2008 года

Название: ОАО «Луговое»

Полное наименование: Открытое акционерное общество «Луговое»

Наименование плательщика в платежных поручениях на перечисление налогов: ОАО «Луговое» Юридический адрес: г. Кемерово, ул. Советская, 7.

Почтовый адрес: 652424, Кемерово, а/я 24

Телефон: 73 – 18 – 24.

*Закладка «Коды» ИНН/КПП:* 4210001958

*Вид деятельности (отрасль):* производство молока и молочных продуктов *ОГРН:* 1811500000000

*ОКПО:* 46330132

*ОКОПФ:* 29

*ОКВЭД:* 253

*ОКФС:* 17

*Орг. правовая форма:* ОАО

*Территориальные условия:* код местонахождения предприятия.

*Закладка «Банк»* ОАО «Банк Москвы». БИК 043050571

Корсчет 30101810100000001929.

Р/сч 42301810700020002811.

Юридический адрес: Кемерово, ул. Ноградская, 5г. Индекс, почтовый адрес банка: Кемерово, 650099, а/я 99. Телефон: 36-75-39.

*Закладка «ИФНС». Серия, номер:* 6391

*Дата выдачи:* 01.10.08

*Наименование налогового органа, выдавшего свидетельство:* ИФНС РФ по г. Кемерово *Код налогового органа, выдавшего свидетельство:* 4205

*Налоговый орган, в котором предоставляется отчетность:* ИФНС РФ по г. Кемерово *Код налогового органа:* 4205

#### **Задача 4.**

Создайте «Приказы о приеме на работу».

1. Приказом № 000001 от 1 октября 2008 года, на должность руководителя предприятия ОАО «Луговое», с окладом 15000 руб., принят Ермаков Михаил Васильевич.

*ИНН* – 420509021979.

*Дата рождения:* 16.05.1972 г. *Номер ПФР* – 075-367-548-72.

*Подразделение:* Администрация.

*Характер работы:* Трудовые отношения установлены. *Процент северной надбавки:* 30

*Общехоз. затраты:* Заработная плата аппарата управления организации. *Статья затрат по начисленному ЕСН:* ЕСН.

*Статья затрат по прочим отчислениям с ФОТ:* Налоги и сборы. *Количество иждивенцев* – 1 ребенок.

*Валовый доход:* 36800.

*Паспортные данные:* серия 32 01 № 234542, выдан Центральным РУВД г. Кемерово, 16.06.2001 г.

2. Приказом № 000002 от 1 октября 2008 года, на должность главного бухгалтера предприятия ОАО

«Луговое», с окладом 12000 руб., принята Плотникова Мария Алексеевна.

*ИНН* – 420174852319.

*Дата рождения:* 28.01.1963 г. *Номер ПФР* – 073-357-197-73.

*Количество иждивенцев* – 2 ребенка. *Валовый доход:* 40700.

*Паспортные данные:* серия 32 01 № 320235, выдан Центральным РУВД г. Кемерово, 29.01.2001 г.

3. Приказом № 000003 от 1 октября 2008 года, на должность кассира предприятия ОАО «Луговое», с окладом 10000 руб., принята Егорова Юлия Михайловна.

*ИНН* – 420501220212.

*Дата рождения:* 24.09.1965 г. *Номер ПФР* – 072-706-512-76.

*Количество иждивенцев* – 2 ребенка. *Валовый доход:* 35400.

*Паспортные данные:* серия 32 01 № 248571, выдан Центральным РУВД г. Кемерово, 24.12.2001 г.

4. Приказом № 000004 от 2 октября 2008 года, на должность водителя-экспедитора предприятия ОАО «Луговое», с окладом 8000 руб., принят Шевелев Василий Иванович. *ИНН* – 420506010213.

*Дата рождения:* 16.05.1979 г. *Номер ПФР* – 077-394-256-79.

*Подразделение:* Цех № 1.

*Общепроиз. затраты:* Содержание аппарата управления цеха *Количество иждивенцев* – 1 ребенок.

*Валовый доход:* 10500.

*Паспортные данные:* серия 32 01 № 541108, выдан Центральным РУВД г. Кемерово, 01.02.2001 г.

#### **Ввод сведений об учетной политике.**

Ввод наиболее важных параметров учетной политики, осуществляется через меню *"Сервис – Учетная политика"*.

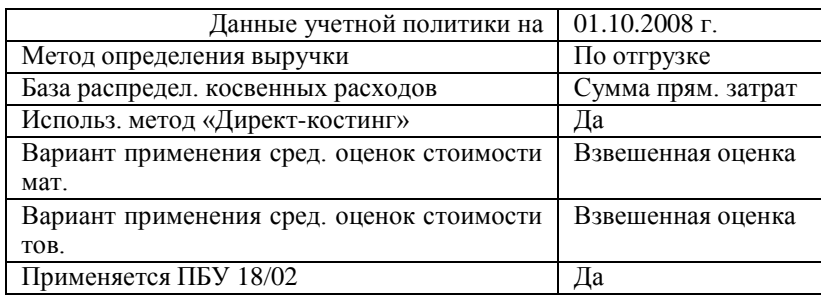

#### **Общая настройка конфигурации.**

В закладке «Начальные значения» в поле «Ставка НДС» внести новый элемент – 10%.

В закладке «Приходные документы» в поле «Основной вариант расчета налогов» внести новый элемент – НДС в сумме 10%.

#### **Справочник «Контрагенты».**

#### **Задача 5.**

Необходимо в справочник «Контрагенты» ввести информацию об юридическом и физических лицах – учредителях организации:

#### **1. «Кемеровский молочный комбинат» ОАО**

Полное наименование: Открытое акционерное общество «Кемеровский молочный комбинат». Юридический адрес: Кемерово, ул. Тухачевского, 54.

Почтовый адрес: Кемерово, 650070, а/я 70.

Телефон: 31-28-82.

ИНН: 5407121401

Расчетный счет: 40702810226020111053 Банк: ЗАО «Русский стандарт»

Адрес банка: Кемерово, Кузнецкий пр., 33д - 207 Индекс, почтовый адрес банка: Кемерово, 650099, а/я 99 Телефон: 77-72-26

Корр. счет: 40101810400000010002

БИК: 043207002

#### **2. Ф.И.О.: Ермаков Михаил Васильевич**

Адрес: Кемерово, 650065, ул. б-р Строителей, 20 – 29.

Телефон: 73-03-78

ИНН – 420509021979.

Паспортные данные: серия 32 01 № 234542, выдан Центральным РУВД г. Кемерово, 16.06.2001 г.

#### **3. Ф.И.О.: Плотникова Мария Алексеевна** Адрес: Кемерово, 650036, ул. Терешковой, 25а – 3. Телефон: 35-24-97 ИНН – 420174852319.

Паспортные данные: серия 32 01 № 320235, выдан Центральным РУВД г. Кемерово, 29.01.2001 г.

#### **3. ФОРМИРОВАНИЕ УСТАВНОГО КАПИТАЛА**

#### **Задача 6.**

1 октября 2008 года произведена государственная регистрация нового предприятия – ОАО

«Луговое». Согласно учредительным документам уставный капитал ОАО «Луговое» составляет 140 000 руб.

Доли участников распределены следующим образом:

*Юридические лица:*

ОАО «Кемеровский молочный комбинат» – 100 000 руб. *Физические лица:*

Ермаков М.В. – 20 000 руб.

Плотникова М.А. – 20 000 руб.

Данный факт необходимо отразить в бухгалтерском учете созданного предприятия.

#### **4. УЧЕТ КАССОВЫХ ОПЕРАЦИЙ.**

#### **Задача 7.**

1 октября 2008 года в кассу предприятия учредителями – физическими лицами в качестве взносов в уставный капитал были внесены суммы:

Ермаков М.В. – 20 000 руб.

Плотникова М.А. – 20 000 руб.

Итого: 40 000 руб.

#### **Задача 8.**

1 октября 2008 года на конец рабочего дня необходимо сформировать два экземпляра листа кассовой книги, отражающего кассовые операции за день.

#### **Задача 9.**

По приказу руководителя предприятия № 4 от 02.10.08 г. кассиром производится сдача наличных денежных средств, полученных в качестве вклада учредителей, в размере 40000 руб. на расчетный счет № 42301810700020002811 в ОАО «Банк Москвы».

#### **Задача 10.**

3 октября 2008 года с расчетного счета ОАО «Луговое» в ОАО «Банк Москвы» по чеку Ж 09 № 279 от 3.10.2008г. в кассу получены денежные средства на хозяйственные нужды предприятия в размере 5000 руб.

#### **5. ОПЕРАЦИИ ПО РАСЧЕТНОМУ СЧЕТУ.**

**Задача 11.**

1 октября 2008 года на расчетный счет предприятия ОАО «Луговое» от ОАО «Кемеровский молочный комбинат» в качестве взноса в уставный капитал перечислена сумма в размере 100000 руб. Отразите факт прихода денежных средств на расчетный счет.

#### **6. УЧЕТ РАСЧЕТОВ С ПОКУПАТЕЛЯМИ**

#### **Задача 12.**

23 октября 2008 года согласно договору № 1 от 22.10.2008 г. предприятием ОАО «Луговое» получена предоплата от ООО ТД «Деревенский молочный завод», в счет предстоящей поставки молочной продукции. Факт предоплаты в сумме 25157 руб. подтвержден выпиской с банковского счета от 23.10.2008г. с приложением платежного требования № 1. Из платежного требования следует, что в сумму предоплаты включен НДС 10%. Отразите факт получения предоплаты в компьютерной бухгалтерии.

Регистрационные реквизиты ООО ТД «Деревенский молочный завод»:

*Полное наименование:* Общество с ограниченной ответственностью торговый дом «Деревенский молочный завод»

*Юридический адрес:* Кемерово, ул. Тухачевского, 60. *ИНН:* 7060251284

*Телефон:* 31-32-22

*Р/ счет:* 40702830300000007991

*В банке:* ОАО АКБ «Кузбассхимбанк» *Адрес банка:* Кемерово, ул. Двужильного, 12 *Корр. счет:* 30509210700000001723

*БИК:* 048560812

*Телефон:* 30-50-79

*Индекс, почтовый адрес банка:* Кемерово, 650024, а/я 24

#### **Задача 13.**

24 октября 2008 года по факту предоплаты, поступившей 23.10.2008 г. от ООО ТД «Деревенский молочный завод», в бухгалтерии предприятия ОАО «Луговое» необходимо выписать счет-фактуру № 1. **7. УЧЕТ РАСЧЕТОВ С ПОСТАВЩИКАМИ**

#### **Задача 14.**

Предприятие ОАО «Луговое» осуществляет оплату по счету № 2 от 14.10.2008, поступившему от ООО «Технохолод» за поставку производственного оборудования «Холодильная установка ХУ-9» в количестве 1 шт. на сумму 15000 руб., включая НДС 18%.

14 октября 2008 года бухгалтером ОАО «Луговое» выписано платежное поручение № 1 и отправлено в ОАО «Банк Москвы».

В счете указаны следующие банковские реквизиты ООО «Технохолод»:

*Полное наименование:* Общество с ограниченной ответственностью «Технохолод» *Юридический адрес:* Кемерово, пр. Кузнецкий, 127а.

*ИНН:* 7760345665

*Телефон:* 28-54-20

*Р/ счет:* 40702810400000000217

*В банке:* ОАО «Урсабанк»

*Адрес банка:* ул. Терешковой, 22а *Телефон:* 52-29-01

*Корр. счет:* 30109810700000000005

*БИК:* 044565005

октября 2008 года в бухгалтерию предприятия ОАО «Луговое» поступила выписка с расчетного счета в ОАО «Банк Москвы» в сопровождении копии платежного поручения № 1 от 14.10.2008г. В выписке указано, что сумма в размере 15000 руб., перечислена на расчетный счет ООО «Технохолод».

#### **Задача 15.**

Предприятие ОАО «Луговое» осуществляет предоплату по счету № 3 от 15.10.2008 г., поступившему от ООО «Технохолод» за поставку инструмента на сумму 3400 руб., включая НДС 18%.

14 октября 2008 года бухгалтером выписано платежное поручение № 2 и отправлено в ОАО «Банк Москвы».

В этот же день в бухгалтерию предприятия ОАО «Луговое» поступила выписка с расчетного счета в ОАО «Банк Москвы» в сопровождении копии платежного поручения № 2 от 15.10.2008 г. В выписке указано, что сумма в размере 3400 руб., перечислена на расчетный счет ООО «Технохолод».

#### **8. СОЗДАНИЕ ПРОИЗВОДСТВЕННЫХ ЗАПАСОВ.**

#### **Задача 19.**

На предприятии ОАО «Луговое» хранение МПЗ осуществляется на 3 складах, среди которых:

- склад материалов № 1;

- склад готовой продукции;

- инструментальная кладовая.

Заполните справочник «Места хранения МПЗ».

#### **9. УЧЕТ МАТЕРИАЛОВ.**

#### **Задача 20.**

19 октября 2008 года на инструментальный склад ОАО «Луговое» от поставщика ООО

«Технохолод» поступили инструменты в сопровождении товарно-транспортной накладной № 26 от 19.10.2008 г. и счета № 3 от 15.10.2008 г., где указано:

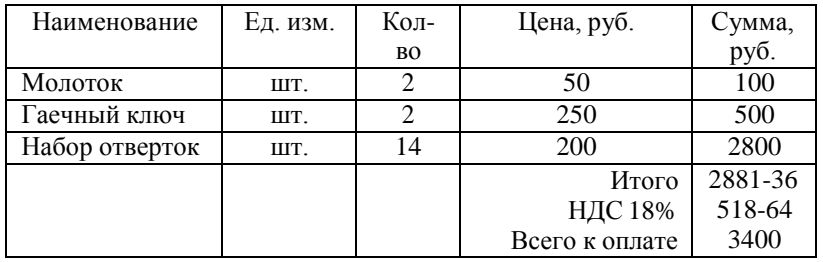

Отразите факт поступления инструмента. **Задача 21.**

23 октября 2008 года от ООО «Технохолод» по данной поставке инструментов получен счетфактура № 345 от 23 октября 2008 года.

#### **Приобретение МПЗ подотчетным лицом у производителя**

#### **Задача 22.**

21 октября 2008 года водителем-экспедитором Шевелевым В.И. в кассе предприятия получены под отчет наличные денежные средства в размере 5000 руб. на приобретение материальных ценностей.

#### **Задача 23.**

22 октября 2008 года на предприятии ГУП «Аккорт» (ул. Набережная, 9) Шевелевым В.И. за наличные денежные средства приобретено следующее:

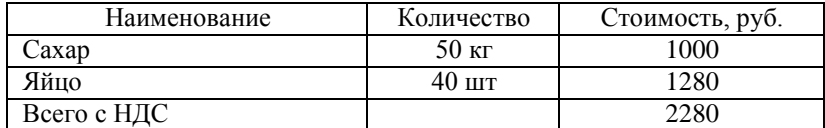

В этот же день тем же сотрудником на предприятии ЗАО «Огонек» приобретены:

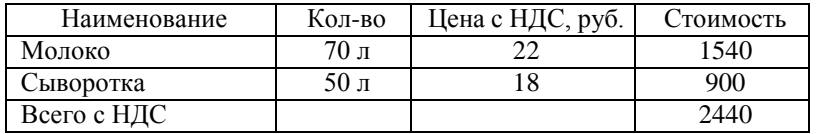

22 октября 2008 года все приобретенное в полном объеме доставлено на склад материалов № 1, где принято кладовщиком и оприходовано приходными ордерами № 2 и 3. Одновременно в бухгалтерию переданы счета-фактуры № 34 от 22.10.08 г. (от ЗАО «Огонек») и № 312 от 22.10.08 г. (от ГУП «Аккорт»).

23 октября 2008 года в бухгалтерию предприятия Шевелевым В.И. представлен авансовый отчет №

1, в сопровождении приходных складских ордеров и оправдательных документов. Отчет утвержден в сумме 4720 руб.

24 октября 2008 года Шевелевым В.И. в кассу сдан остаток от выданного аванса в размере 280 руб.

#### **10. ОРГАНИЗАЦИЯ УЧЕТА ЗАТРАТ НА ПРОИЗВОДСТВО ПРОДУКЦИИ.**

#### **Задача 24.**

Предприятие ОАО «Луговое» аналитический учет прямых затрат на производство ведет в разрезе видов деятельности. Виды деятельности предприятия представлены в таблице:

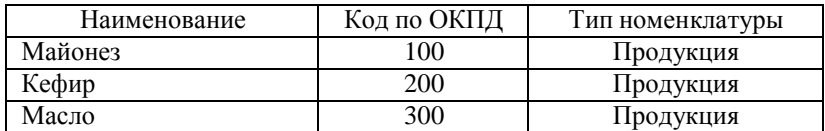

Заполните справочник «Виды продукции (работ, услуг)».

#### **Задача 25.**

Предприятие ОАО «Луговое» аналитический учет затрат на производство ведет в разрезе статей затрат, при этом можно выделить следующие статьи затрат:

- материальные затраты;

- затраты на оплату труда;
- амортизация основных средств;

- прочие затраты.

Заполните справочник «Статьи затрат на производство».

#### **Задача 26.**

Предприятие ОАО «Луговое» выделяет следующие общепроизводственные затраты:

- амортизация зданий, сооружений и инвентаря;

- прочие непроизводственные расходы.

Заполните справочник «Статьи общепроизводственных затрат».

#### **Задача 27.**

Предприятие ОАО «Луговое» выделяет следующие общехозяйственные затраты:

- командировки и перемещения;
- амортизация основных средств;
- прочие непроизводственные расходы.

Заполните справочник «Статьи общехозяйственных затрат».

#### **Справочник «Номенклатура».**

#### **Задача 28.**

Введите в справочник «Номенклатура» перечень всех изделий, выпускаемых предприятием ОАО

#### «Луговое».

Изделия должны быть объединены в группы по видам продукции предприятия. В пределах каждой группы должна быть обеспечена независимая кодировка продукции.

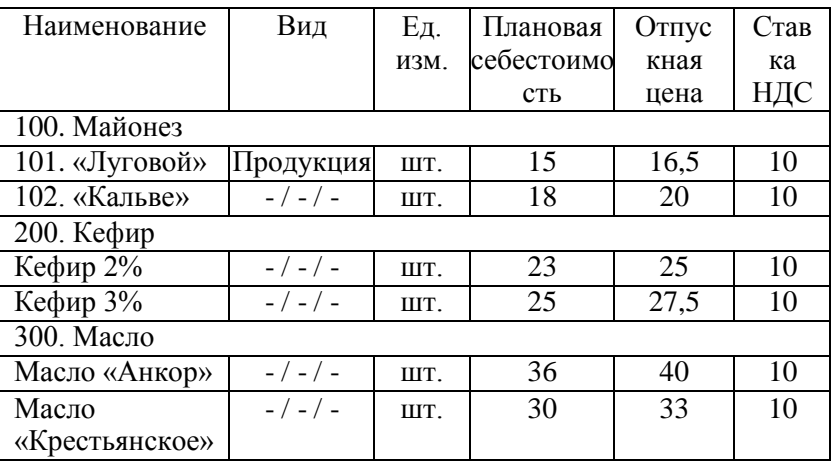

#### **11. ИСПОЛЬЗОВАНИЕ МАТЕРИАЛЬНЫХ ЗАПАСОВ.**

#### **Задача 29.**

22 октября 2008 года по требованию – накладной № 1 со склада материалов № 1 переданы материалы в производство.

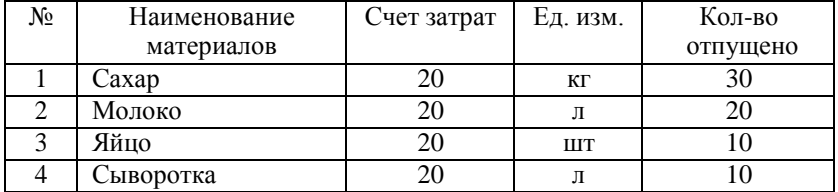

# **12. ВЫПУСК И РЕАЛИЗАЦИЯ ГОТОВОЙ ПРОДУКЦИИ**

#### **Задача 30.**

27 октября 2008 года ОАО «Луговое» оприходована на склад готовой продукции следующая продукция:

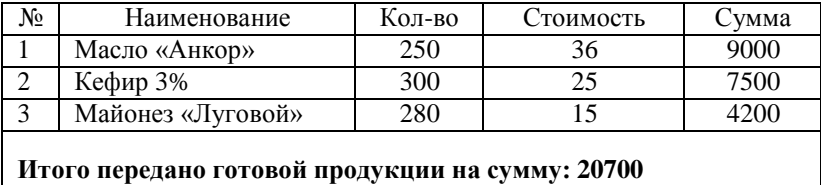

#### **Отгрузка товаров и готовой продукции.**

#### **Задача 31.**

28 октября 2008 года со склада ОАО «Луговое» по договору № 1 отгружена ООО ТД «Деревенский молочный завод» следующая ГП:

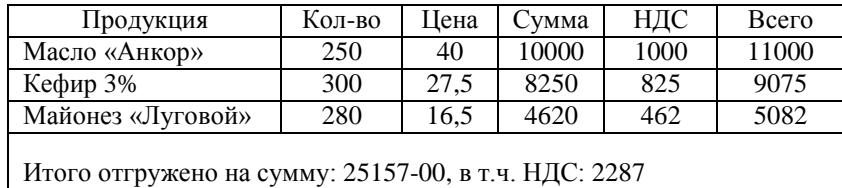

#### **13. УЧЕТ ЗАТРАТ НА ОПЛАТУ ТРУДА И ОТЧИСЛЕНИЯ В СОЦИАЛЬНЫЕ ФОНДЫ.**

#### **Задача 32.**

31 октября 2008 года произведено начислений заработной платы административноуправленческому персоналу и работнику производственного цеха № 1 в размере оклада за месяц.

#### **Задача 33.**

3 ноября 2008 года с расчетного счета в банке ОАО «Банк Москвы» сняты наличные в необходимой сумме для выплаты заработной платы за октябрь работникам предприятия. Составлен приходный кассовый ордер, получена и введена в компьютерную бухгалтерию выписка банка.

#### **Задача 34.**

3 ноября 2008 года сформированы платежные ведомости № 1 и № 2 для выплаты заработной платы.

#### **14. ЗАВЕРШЕНИЕ ОТЧЕТНОГО ПЕРИОДА.**

#### **Задача 35.**

В третьем квартале 2008 года необходимо провести ежемесячный расчет и отражение в бухгалтерском учете (за октябрь – декабрь) амортизационных отчислений основных средств, числящихся на балансе предприятия ОАО «Луговое».

#### **Задача 36.**

В конце отчетного месяца (октябрь 2008 г.) необходимо произвести списание косвенных производственных затрат со счетов 25 «Общепроизводственные расходы» и 26 «Общехозяйственные расходы» на счет 20 по видам деятельности, пропорционально доле прямых затрат по данному виду деятельности.

#### **15. ФОРМИРОВАНИЕ РЕГЛАМЕНТИРОВАННЫХ ОТЧЕТОВ**

#### **Задача 37.**

Сформируйте бухгалтерский баланс. Для этого обратитесь к диалоговой форме *«Регламентированные отчеты – Бухгалтерская отчетность – Бухгалтерский баланс»*.

Установите период и дату сдачи отчета и заполните его.

*Критерии оценки:* Приведены в разделе 2

#### **2. Критерии и шкалы оценивания**

Для контрольных мероприятий (текущего контроля) устанавливается минимальное и максимальное количество баллов в соответствии с таблицей. Контрольное мероприятие считается пройденным успешно при условии набора количества баллов не ниже минимального.

Результат обучения по дисциплине считается достигнутым при успешном прохождении обучающимся всех контрольных мероприятий, относящихся к данному результату обучения.

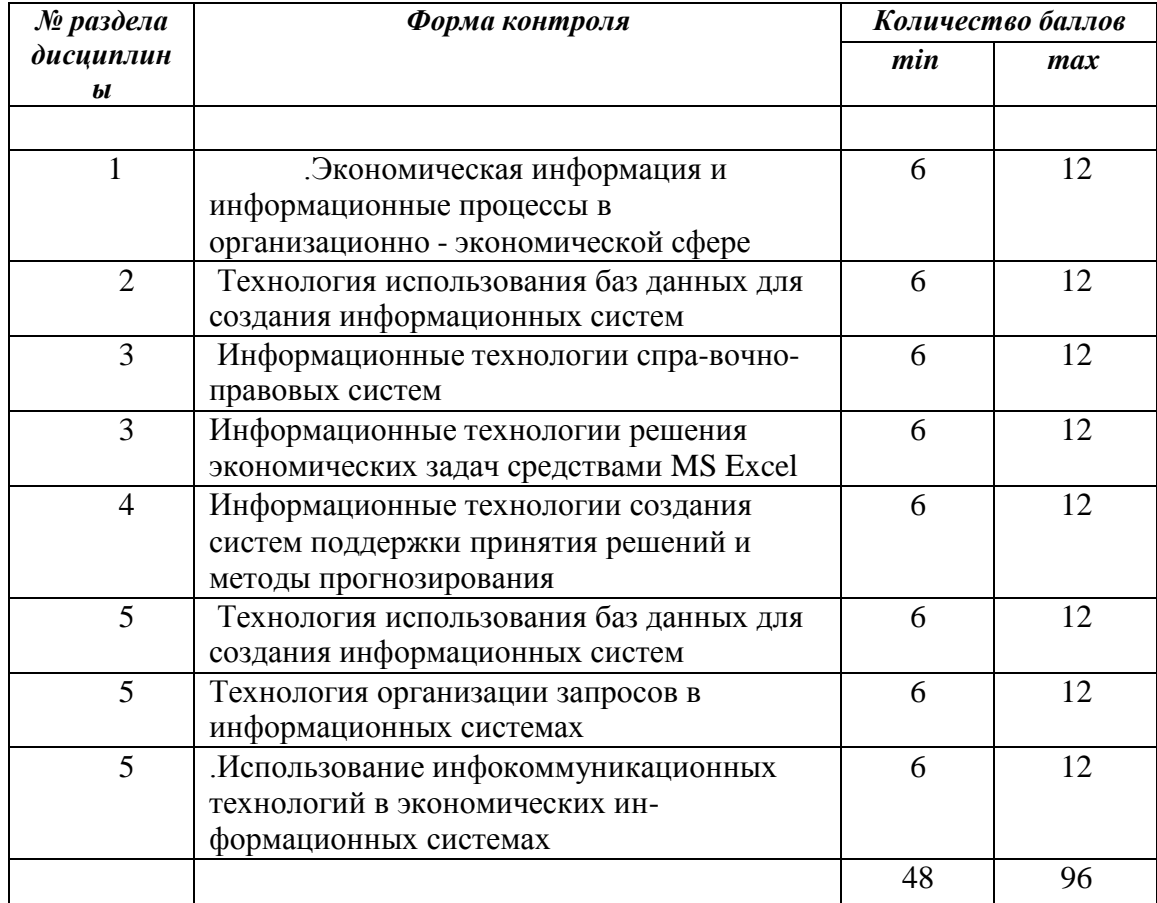

При оценивании результатов обучения по дисциплине в ходе текущего контроля успеваемости используются следующие критерии. Минимальное количество баллов выставляется обучающемуся при выполнении всех показателей, допускаются несущественные неточности в изложении и оформлении материала.

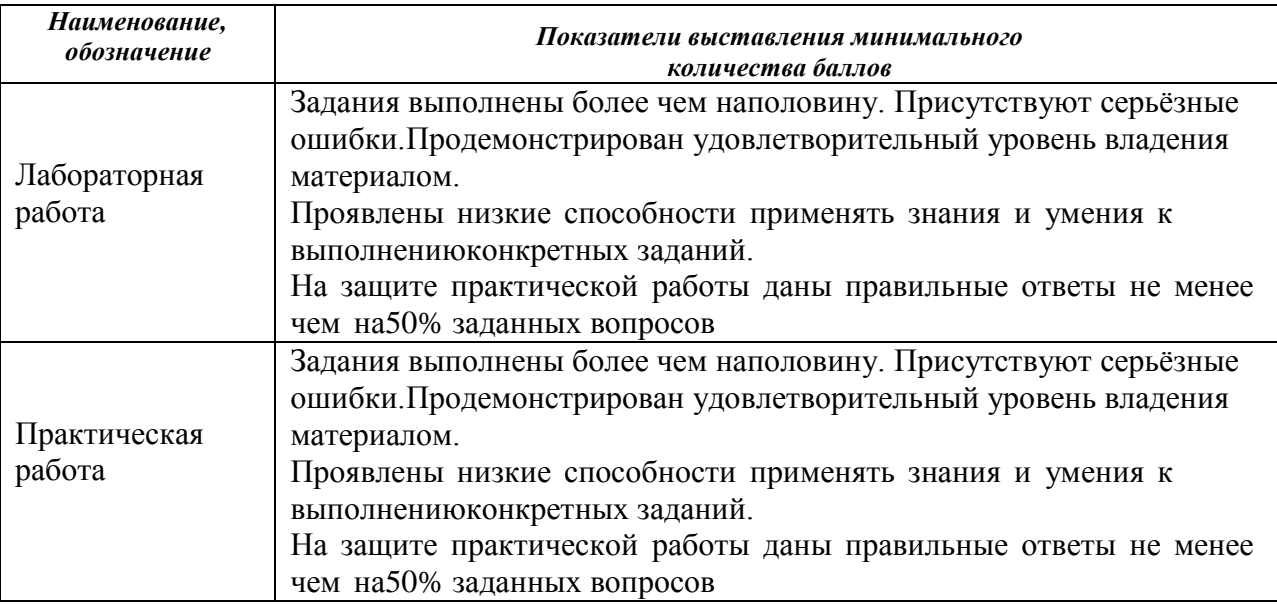

Промежуточная аттестация по дисциплине проводится в форме зачета с оценкой. Итоговая оценка выставляется с использованием следующей шкалы.

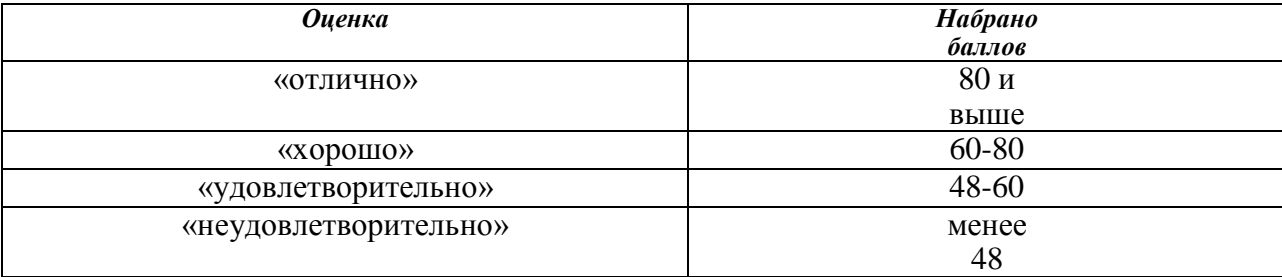

Если сумма набранных баллов менее 66 – обучающийся не допускается до промежуточнойаттестации.

Если сумма баллов составляет от 66 до 84 баллов, обучающийся допускается до экзамена.

При оценивании результатов обучения по дисциплине в ходе промежуточной аттестации используются следующие критерии и шкала оценки

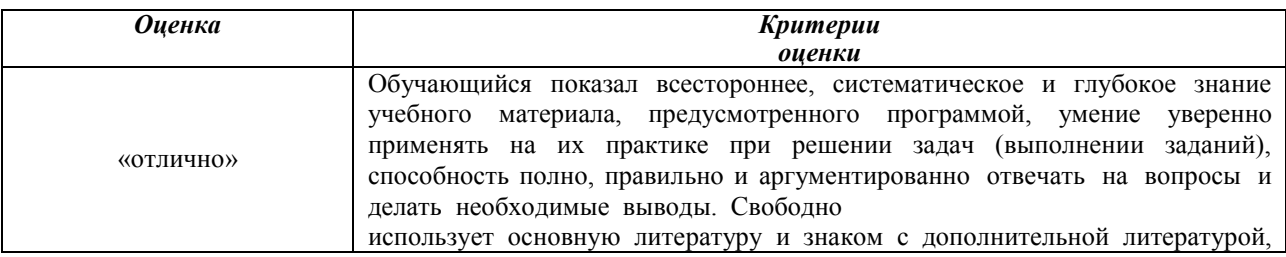

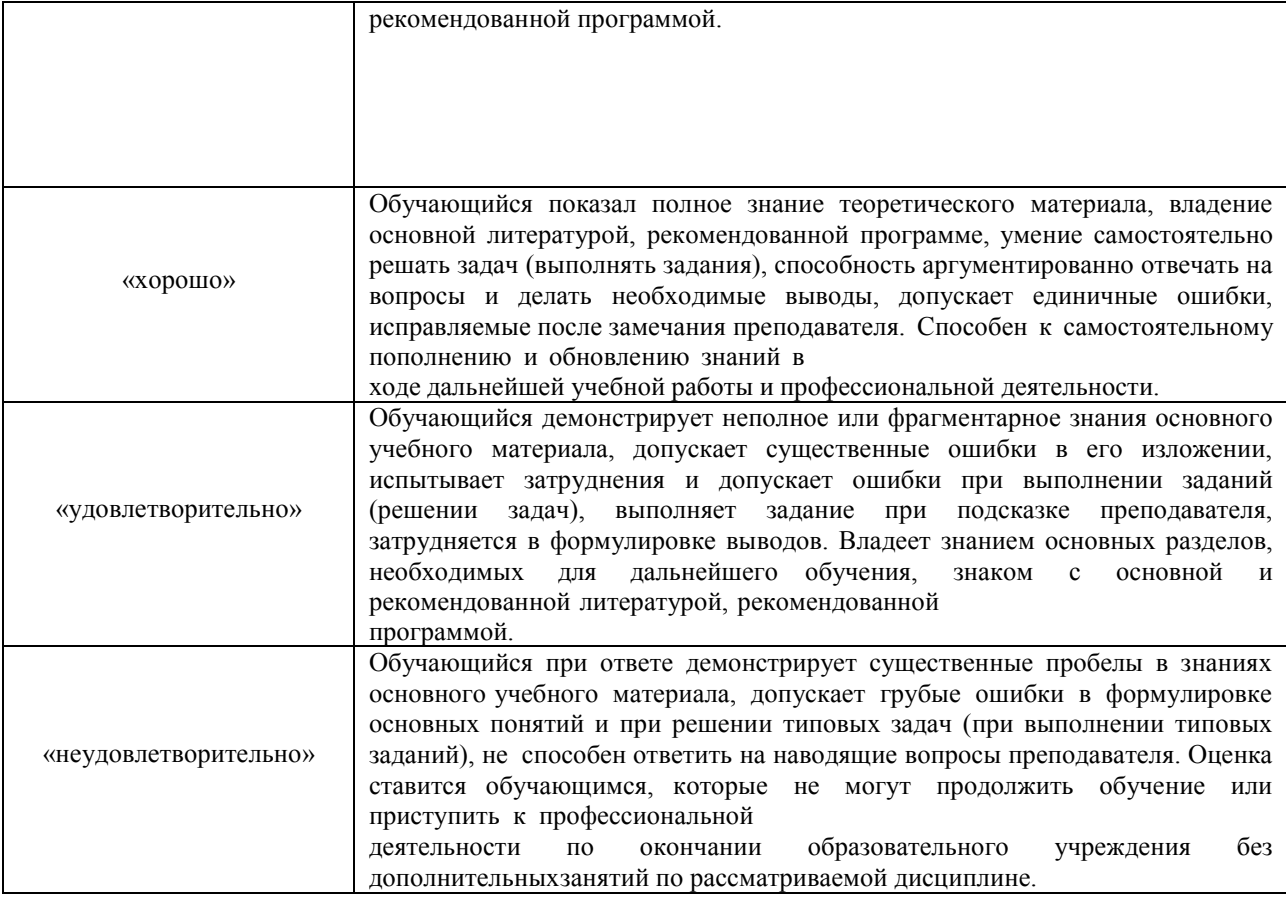